## $\Box$  FREE eBook

# LEARNING fpga

Free unaffiliated eBook created from **Stack Overflow contributors.** 

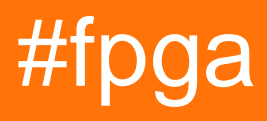

### **Table of Contents**

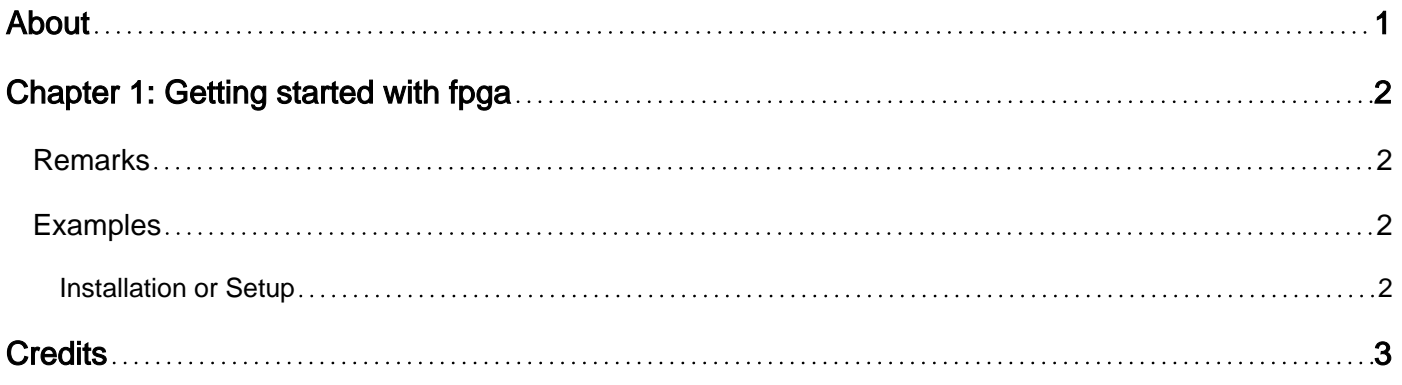

<span id="page-2-0"></span>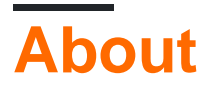

You can share this PDF with anyone you feel could benefit from it, downloaded the latest version from: [fpga](http://riptutorial.com/ebook/fpga)

It is an unofficial and free fpga ebook created for educational purposes. All the content is extracted from [Stack Overflow Documentation](https://archive.org/details/documentation-dump.7z), which is written by many hardworking individuals at Stack Overflow. It is neither affiliated with Stack Overflow nor official fpga.

The content is released under Creative Commons BY-SA, and the list of contributors to each chapter are provided in the credits section at the end of this book. Images may be copyright of their respective owners unless otherwise specified. All trademarks and registered trademarks are the property of their respective company owners.

Use the content presented in this book at your own risk; it is not guaranteed to be correct nor accurate, please send your feedback and corrections to [info@zzzprojects.com](mailto:info@zzzprojects.com)

## <span id="page-3-0"></span>**Chapter 1: Getting started with fpga**

#### <span id="page-3-1"></span>**Remarks**

"A field-programmable gate array (FPGA) is an integrated circuit designed to be configured by a customer or a designer after manufacturing – hence "field-programmable". The FPGA configuration is generally specified using a hardware description language (HDL), similar to that used for an application-specific integrated circuit (ASIC)." per [Wikipedia](https://en.wikipedia.org/wiki/Field-programmable_gate_array)

It should also mention any large subjects within fpga, and link out to the related topics. Since the Documentation for fpga is new, you may need to create initial versions of those related topics.

FPGAs code is usually written using the HDLs [Verilog](http://www.riptutorial.com/topic/1080) or [VHDL.](http://www.riptutorial.com/topic/3803) FPGAs often include predesigned logic such as memories and DSP/math functions. FPGAs may include serial transceivers and embedded microprocessors.

There are fours major manufacturers of FPGAs:

- [Xilinx, Inc.](http://www.xilinx.com)
- [Intel](http://www.intel.com/content/www/us/en/fpga/devices.html) (who bought [Altera Corp.](http://www.altera.com) in 2015)
- [Microsemi](https://www.microsemi.com/) (who bought [Actel Corp.](http://www.actel.com) in 2010)
- [Lattice Semiconductor Corp.](http://www.latticesemi.com)

#### <span id="page-3-2"></span>**Examples**

<span id="page-3-3"></span>**Installation or Setup**

Detailed instructions on getting fpga set up or installed.

Read Getting started with fpga online: [https://riptutorial.com/fpga/topic/9481/getting-started-with](https://riptutorial.com/fpga/topic/9481/getting-started-with-fpga)[fpga](https://riptutorial.com/fpga/topic/9481/getting-started-with-fpga)

## <span id="page-4-0"></span>**Credits**

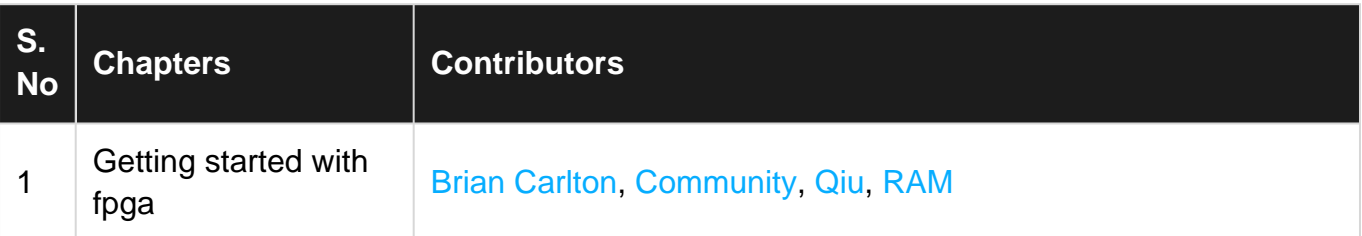